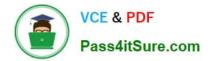

# C2010-501<sup>Q&As</sup>

IBM Maximo Asset Management V7.5 Infrastructure Implementation

## Pass IBM C2010-501 Exam with 100% Guarantee

Free Download Real Questions & Answers **PDF** and **VCE** file from:

https://www.pass4itsure.com/c2010-501.html

100% Passing Guarantee 100% Money Back Assurance

Following Questions and Answers are all new published by IBM Official Exam Center

Instant Download After Purchase

100% Money Back Guarantee

- 😳 365 Days Free Update
- 800,000+ Satisfied Customers

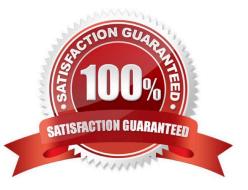

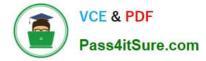

#### **QUESTION 1**

Which log file in the \IBM\SMP\logs directory should be reviewed to confirm that the IBM Maximo Asset Management database has been installed correctly?

- A. build.name
- B. CTGError.log
- C. CTGInstallTrace.log
- D. CTGInstallMessage.log

Correct Answer: C

#### **QUESTION 2**

The configuration of the IBM Maximo Asset Management v7.5 application server security requires which two files to be configured? (Choose two.)

- A. ibm\SMP\maximo\applications\maximo\META-INF\application.xml
- B. ibm\SMP\maximo\applications\maximo\META-INF\deployment-application.xml
- C. ibm\SMP\maximo\applications\maximo\mboweb\webmodule\WEB-INF\web.xml
- D. ibm\SMP\maximo\applications\maximo\mboejb\ejbmodule\META-INF\ejb-jar.xml
- E. ibm\SMP\maximo\applications\maximo\maximouiweb\webmodule\WEB-INF\web.xml

Correct Answer: CE

#### **QUESTION 3**

Which utility applies database changes associated with an IBM Maximo Asset Management fix pack installation?

- A. dbupdate
- B. updatedb
- C. dbupgrade
- D. upgradeui

Correct Answer: B

### **QUESTION 4**

Which three LDAPSYNC parameters must be configured to successfully run the cron with a standard non-SSL

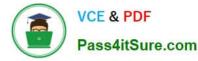

connection and no custom User or Group Mappings?

- A. Port
- B. Principal D C Credential
- C. ChangePolling
- D. UserSearchAttribute
- E. GroupSearchAttribute

Correct Answer: BDE

#### **QUESTION 5**

Which statement describes how garbage collection is used?

A. Garbage collection frees memory by removing dead objects from the heap.

B. Garbage collection compresses the heap space through data compression.

C. Garbage collection forces the freeing of memory in the heap by dumping the objects in the order of least used to most used.

D. Garbage collection uses a properly tuned garbage collection agent to gather unused data in the heap and purge it from the system.

Correct Answer: A

C2010-501 Study GuideC2010-501 Exam QuestionsC2010-501 Braindumps